# Puissances

25

1.

Connaître la définition d'une puissance pour un exposant positif

Exemples :  $3^4 = 3 \times 3 \times 3 \times 3 = 81$   $\frac{3^2 \times 2^3}{5^2}$  $\frac{1}{5^2} \times 2^3 = \frac{9 \times 8}{25}$  $\frac{1}{25} \times \frac{8}{25} = \frac{72}{25}$ 

 $\triangle$  Erreur classique :  $3^2 \neq 6$ 

2.

Connaître la définition d'une puissance pour un exposant négatif

Exemples :  $3^{-4} = \frac{1}{20}$  $\frac{1}{3^4}$  3<sup>-4</sup> est l'inverse de 3<sup>4</sup>.

• Pour tout réel *a* et tout entier *n* positif ou négatif, on a :  $\frac{1}{a^n} = a^{-n}$ 

Remarque : sauf pour les puissances de 10, on préfère donner les résultats avec des exposants positifs.

Par exemple : 
$$
7^{-2}
$$
 sera donné sous la forme  $\frac{1}{7^2}$  ou  $\frac{1}{49}$ 

3.

#### Connaître les règles opératoires et savoir les appliquer

• Pour tout réel a et tout entier n et p positifs ou négatifs, on a :  $a^n \times a^p = a^{n+p}$ 

 $(a^n)^p = a^{np}$ 

a n a p = 1  $a^{p-n}$ 

Exemples :  $2^3 \times 2^2 = 2^5$   $\left(3^5\right)^2 = 3^{10}$ 

• Pour tout réel  $a (a \neq 0)$  et tout entier n et p positifs ou négatifs, on a :  $a^n$ 

$$
\frac{\text{Exemples}}{5^2} : \frac{5^6}{5^2} = 5^4 \qquad \frac{7^3}{7^{10}} = \frac{1}{7^7}
$$

• Pour tout réel *a* et *b* et tout entier *n* positif ou négatif, on a :  $(a \times b)^n = a^n \times b^n$ 

Examples : 
$$
(2x)^3 = 2^3 \times x^3 = 8x^3
$$

• Pour tout réel *a* et *b* ( $b \neq 0$ )et tout entier *n* positif ou négatif, on a :  $\left| \left( \frac{a}{b} \right) \right|$ 

Exemples :  $\left(\frac{2}{3}\right)$ 3  $\bigg)^3 = \frac{2^3}{2^3}$  $rac{2^3}{3^3} = \frac{8}{27}$ 27  $\setminus^n$ = a n b n

 $\frac{a^n}{a^p} = a^{n-p}$ 

ou

4.

### Connaître les puissances de 10

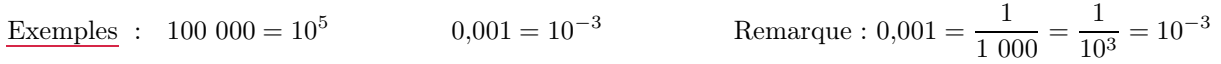

5.

## Savoir multiplier par des puissances de 10

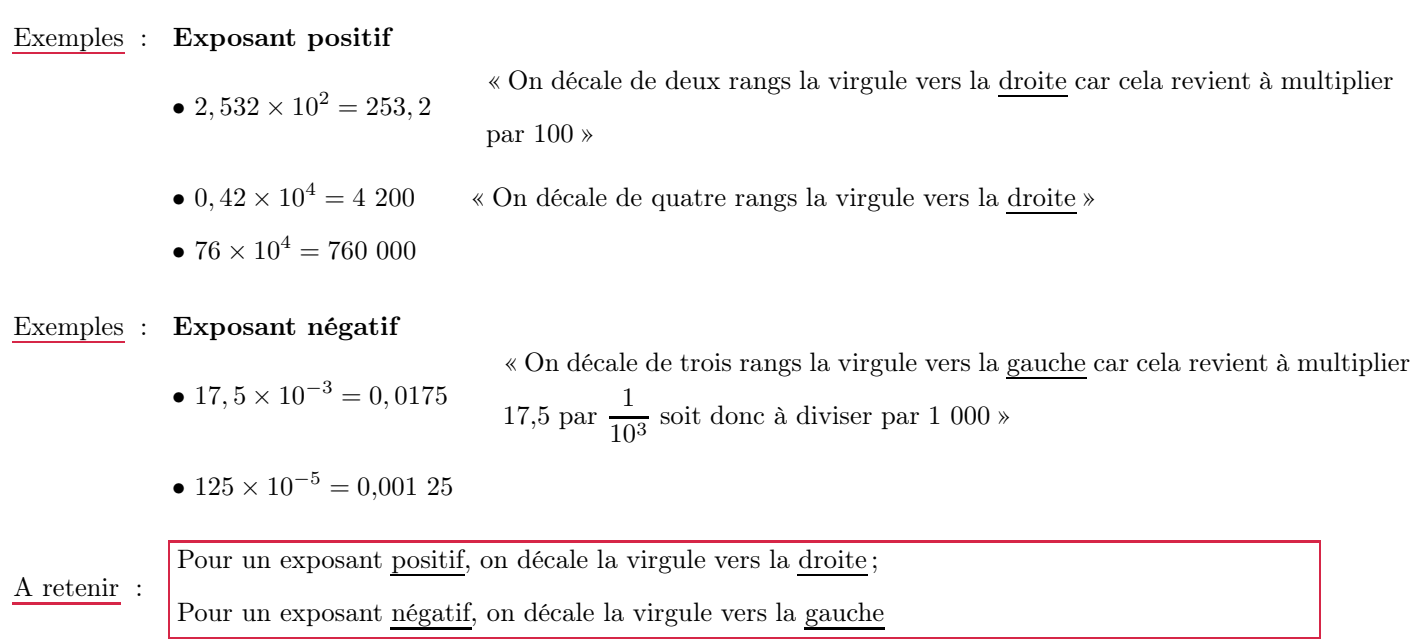

6.

### Savoir écrire un nombre en écriture scientifique

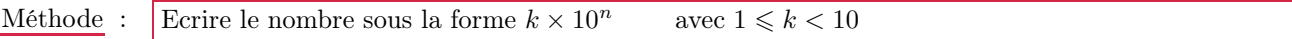

Exemples :

• 3, 067 × 10<sup>12</sup> et 9, 03 × 10<sup>-23</sup> sont des nombres écrits en écriture scientifique.

• 0,001 73 et 2 103 000 ne sont pas écrits en écriture scientifique.

En écriture scientifique, on a : 0,001 73 =  $1,73 \times 10^{-3}$  et 21 030 000 =  $2,103 \times 10^{7}$ 

• Donner l'écriture scientifique de : 0,000 003 × 234,  $6 \times 10^{-12}$ 

On a :  $0,000\ 003 \times 200, 1 \times 10^{-12}$ 

 $= 3 \times 10^{-6} \times 2,001 \times 10^{2} \times 10^{-12}$ 

 $= 6,003 \times 10^{-16}$